# DY+2jet Validation

**Bolin Li from Nanjing Normal University** 

#### **Materials**

• The gridpacks I have generated so far a https://cernbox.cern.ch/s/v8S90kHcg5F

• The cards are in the directory "cards" of repository: https://gitlab.cern.ch/bolinl

## DY inclusive: proc\_card.dat

```
import model loop_sm-ckm_no_b_mass
define vl = ve vm vtdefine vl\sim = ve~ vm~ vt~
define ell + = e + mu + ta +define ell- = e- mu- ta-
generate p p > ell+ ell- [QCD] @0add process p p > ell+ ell- j [QCD] @1
add process p p > ell+ ell- j j [QCD] @2output dyellell012j_5f_NLO_FXFX_V2 -nojpeg
```
#### DY inclusive Xsec: MG2918 vs MG352

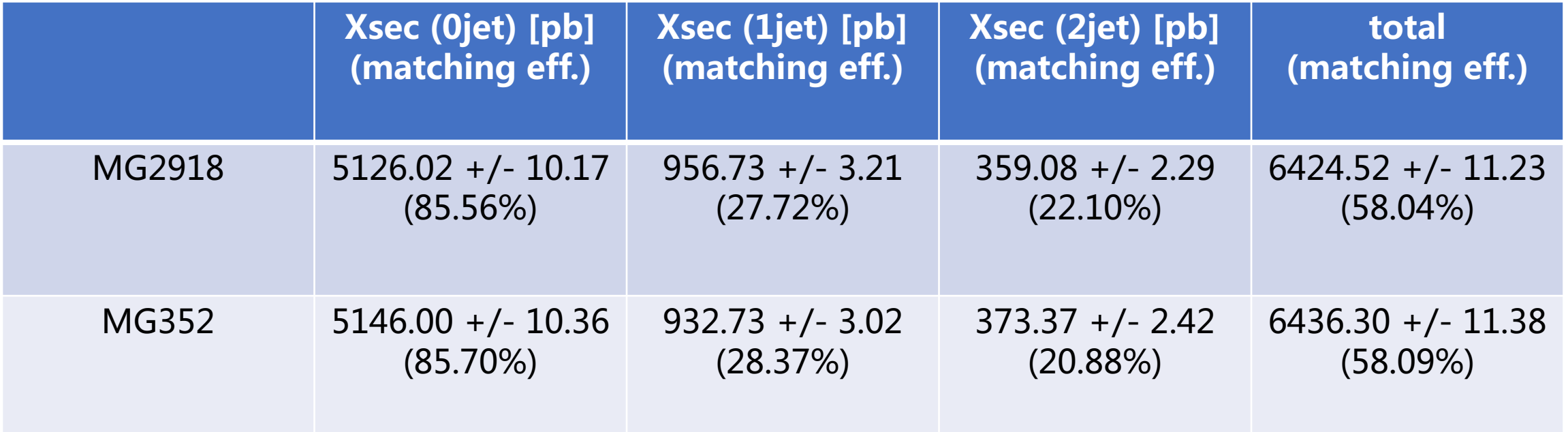

## DY+1jet: proc\_card.dat

import model loop\_sm-ckm\_no\_b\_mass define  $vl = ve$  vm  $vt$ define  $vl \sim$  = ve~ vm~ vt~ define  $ell + = e + mu + ta +$ define ell-  $= e$ - mu- tagenerate  $p \, p >$  ell+ ell- j [QCD] output dyellell1j\_5f\_NLO\_FXFX\_V2 -nojpeg

#### DY+1jet Xsec: MG2918 vs MG352

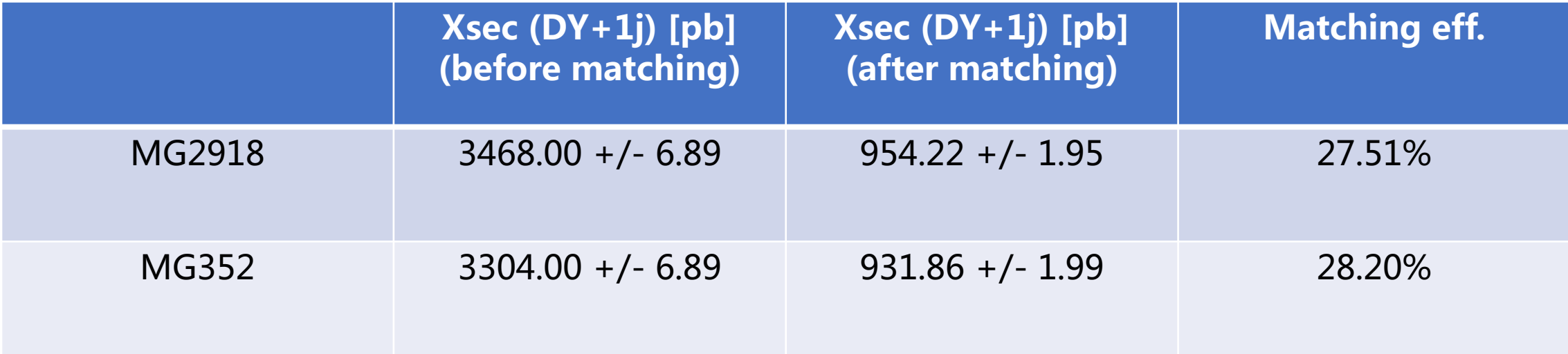

#### DY+1jet: MG2918 vs MG352

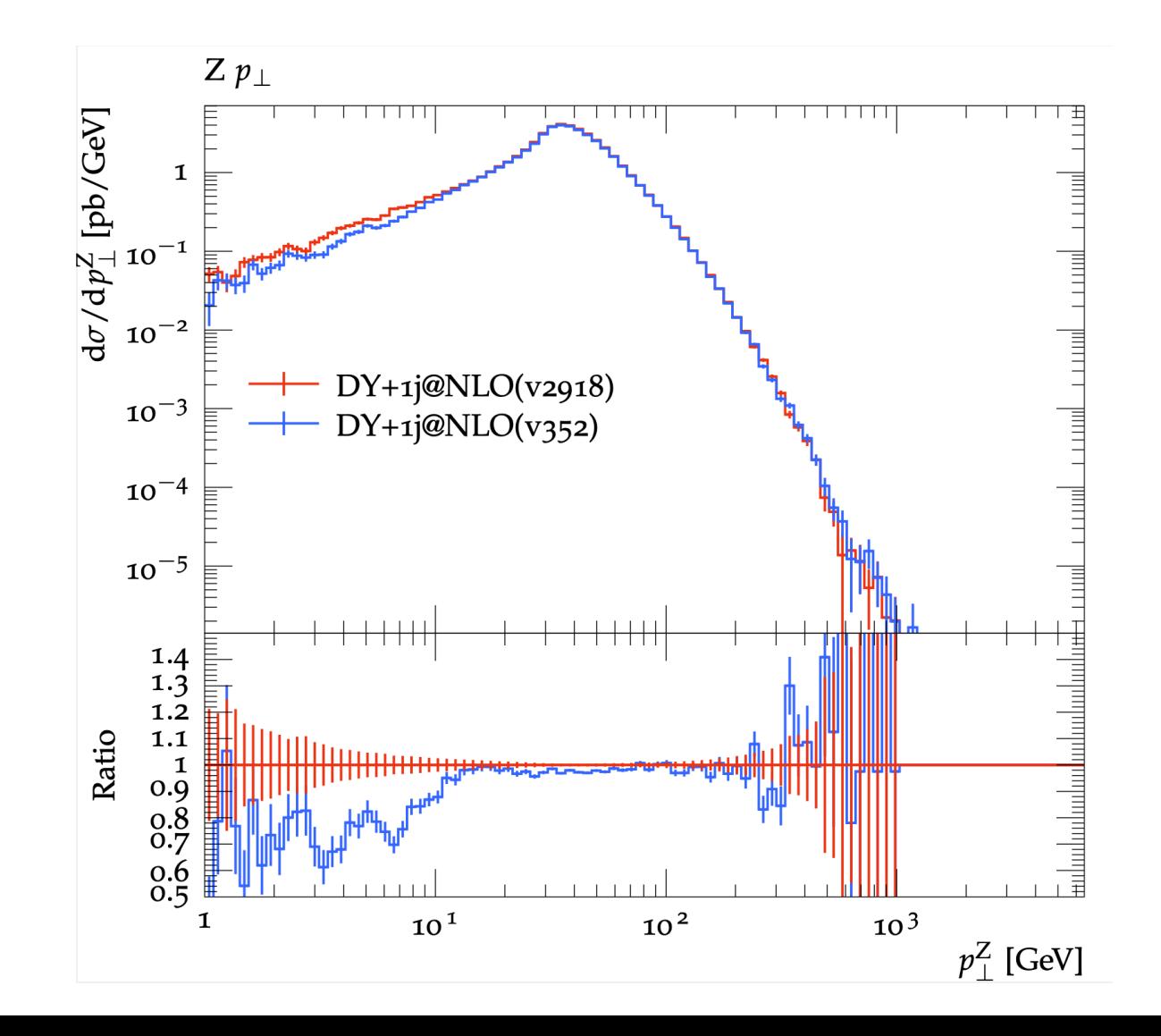

## DY+2jet: proc\_card.dat

import model loop\_sm-ckm\_no\_b\_mass define  $vl = ve$  vm  $vt$ define  $vl \sim$  = ve~ vm~ vt~ define  $ell + = e + mu + ta +$ define ell-  $= e$ - mu- tagenerate  $p$   $p$  > ell+ ell- j j [QCD] output dyellell2j\_5f\_NLO\_FXFX\_V2 -nojpeg

#### DY+2jet Xsec: MG2918 vs MG352

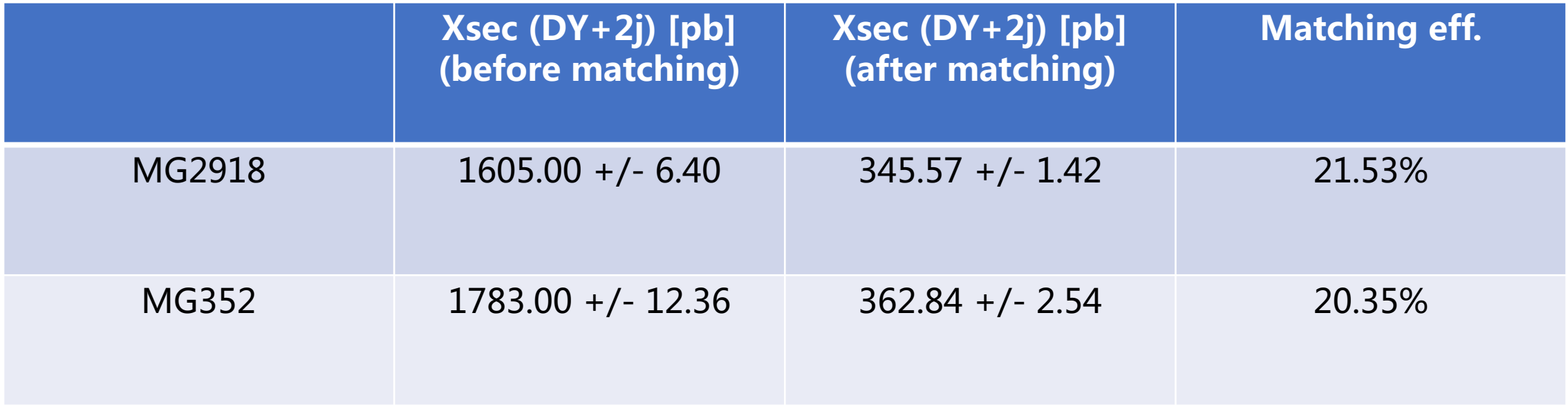

#### DY+2jet: MG2918 vs MG352

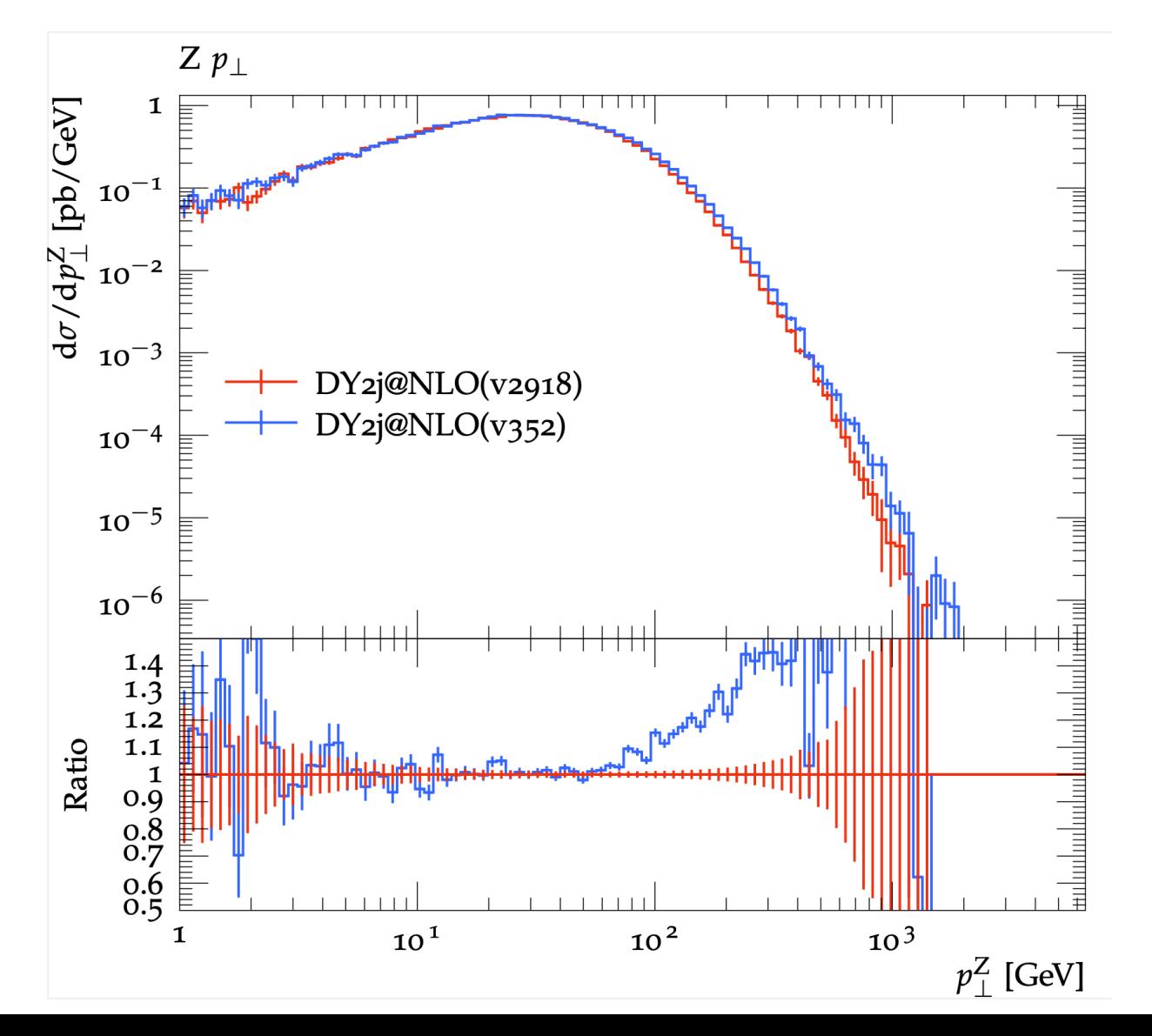

#### DY+2jet: MG2918 vs MG352

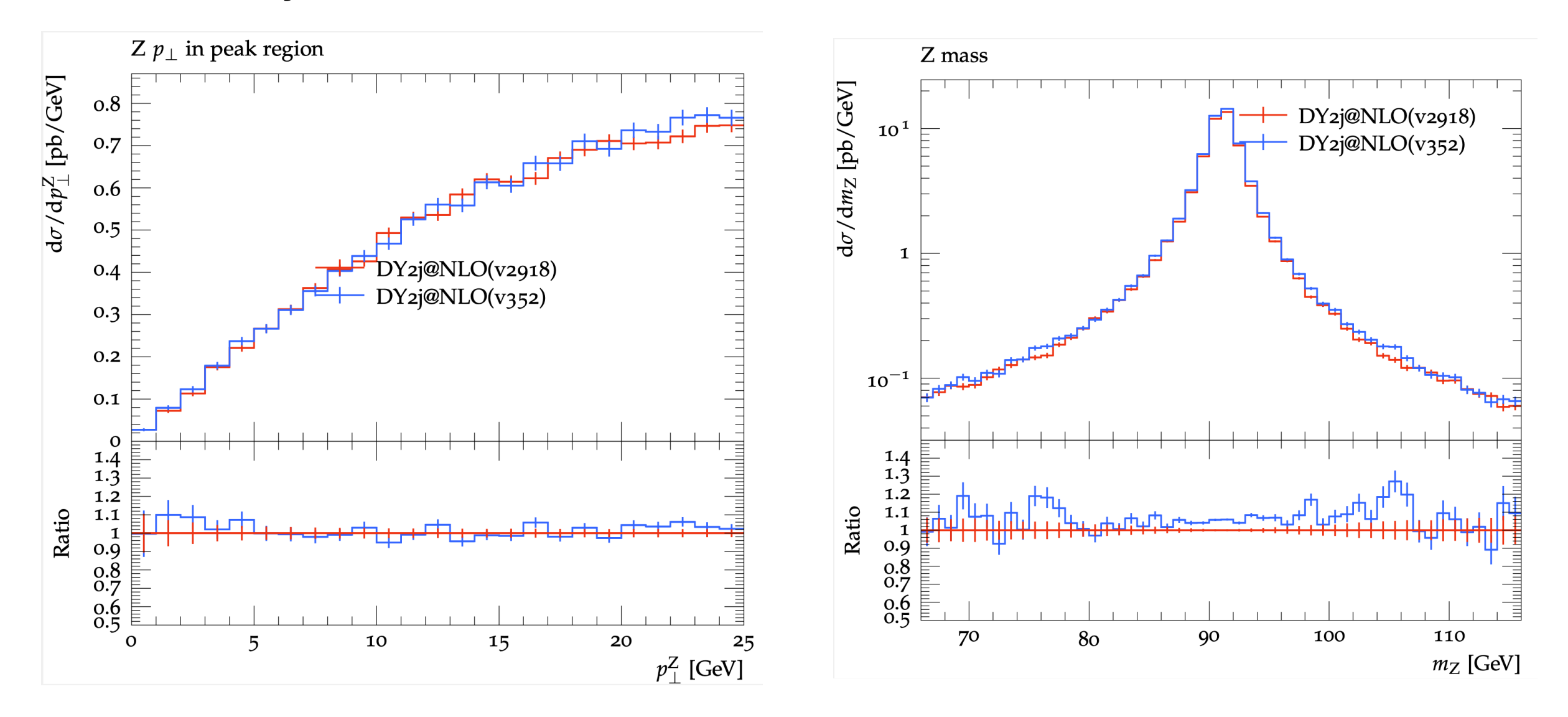

# DY+2jet error message

 $\cdot$  The error messages are also in the dire "genVal/error\_message" of my reposit https://gitlab.cern.ch/bolinl/genVal.git

• The error messages in the subdirectory generated via lxplus, while that in "cm directory are generated via cmsconnect

## Thank you